## ARC Radioactive Materials (RAM) Procurement Instructions:

(Note: You must have Procurement privilege within the ARC system to be able to process a requisition within that site. View the Finance page <u>https://www.finance.columbia.edu/content/apply-access-finance-systems</u> to learn how to gain access from the Finance team.)

*Login to ARC:* Access the ARC Portal by visiting MyColumbia: <u>https://my.columbia.edu/</u> Login with your UNI and Password. Choose the **ARC Portal** then **Go to ARC**. Clicking the above link opens up your ARC center in a separate window. *Note:* ARC windows will time out after 15 minutes of inactivity.

#### To open a new requisition: Menu $\rightarrow$ eProcurement $\rightarrow$ Requisition **1** Requisition Settings:

| Requisition Settings.                                                                                                    |     |   |                                                                                                    |                             |                                 |                           |                      |                          |                      |                   |
|----------------------------------------------------------------------------------------------------|-----|---|----------------------------------------------------------------------------------------------------|-----------------------------|---------------------------------|---------------------------|----------------------|--------------------------|----------------------|-------------------|
| rquisition × +                                                                                                    |     |   |                                                                                                    |                             |                                 |                           |                      |                          |                      |                   |
| A https://arc.enterprise.columbia.edu/psp/fn92prd/EMPLOYEE/ERP/c/PV_MAIN_MENU.PV_PROCURE_REQ.GBL?PORTALPARAM_PTCNAV=EP_PV_PRO                                                                                                    | 90% | C | Q staples                                                                                                    | ÷                           | ☆ 1                             |                           | +                    | 合                        |                      | 6                 |
| Aost Visited 😻 Getting Started 🚺 Suggested Sites 🚺 Invoice 0827343943 🚺 Web Slice Gallery 🔤 ARC 🎃 Swipe Card 🎃 CUMC IT                                                                                                    |     |   |                                                                                                    |                             |                                 |                           |                      |                          |                      |                   |
| vrites  Main Menu Perocurement Requisition                                                                                                    |     |   |                                                                                                    |                             |                                 |                           |                      |                          |                      |                   |
|                                                                                                    |     |   |                                                                                                    | Home                        | e I W                           | orklist                   | Add to               | Favorite                 | s I                  | Sign o            |
| RC                                                                                                    |     |   |                                                                                                    |                             |                                 |                           |                      |                          |                      |                   |
| isition Settings                                                                                                    |     |   |                                                                                                    |                             |                                 | New V                     | Vindow               | Help   Pe                | ersonal              | iize Pag          |
| Business Unit     COLUM     Columbia University     Requisition       Requester     ip2696     Sacheli,Jillian D     Name     Sole/Single Sour       *Currency     USD     Priority     Medium     Image: Sole/Single Source                                                                                                    | ce  |   | Provide a title for your<br>Name field (Input Princi<br>the Priority field as need                                        | pal Inv                     | estig                           | ator'                     | s Na                 | ne).                     | Res                  | set               |
| Default Options 👔                                                                                                    |     |   | Sole/Single Source p                                                                                                    |                             |                                 |                           |                      |                          |                      |                   |
| Default If you select this option, the defaults specified below will be applied to requisition lines when there are no predefined values for these fields.                                                                                                    |     |   | • ·                                                                                                    |                             |                                 |                           |                      |                          | -                    | -                 |
| Override     If you select this option, the defaults specified below will override any predefined values for these fields, only non-blank values are assigned                                                                                                    | ed. |   | guideline son http://fi                                                                                                   | nance.                      | colu                            | nbia.                     | edu/                 | for                      | th                   | ıat               |
| ne Defaults @                                                                                                    |     |   | information.)                                                                                                    |                             |                                 |                           |                      |                          |                      |                   |
| Supplier     Q     Category     Q       Supplier Location     Q     Unit of Measure     Q       Buyer     Q       ipping Defaults                                                                                                    |     |   | Choose the <b>Supplier</b> by<br>that field to search vend<br>the field titled <b>Supplie</b><br>populate based on the ve | ors. Or<br>r Loc<br>ndor yo | nce y<br><b>atio</b> i<br>ou ch | vou cl<br>1 wil<br>1 ose. | hoose<br>1 au<br>You | e a vo<br>tomat<br>can c | endo<br>tical<br>hoo | or,<br>lly<br>ose |
| *Ship To View Ship To Address View Bill To Address                                                                                                    |     |   | the <b>Buyer</b> using the eye                                                                                            |                             |                                 |                           |                      |                          |                      |                   |
| Due Date BII To Location ID                                                                                                    |     |   | however, the ARC system                                                                                                   |                             |                                 |                           |                      |                          |                      |                   |
| Ship Via COMMON Q Freight Terms DES Q                                                                                                    |     |   | regardless of whether ye                                                                                                  |                             |                                 |                           |                      |                          |                      |                   |
| stribution Defaults                                                                                                    |     |   | Measure by using the ey                                                                                                   | eglass                      | icon                            | ~ ney                     | t to i               | nat I                    | ield                 | to                |
| SpeedChart                                                                                                    |     |   | search.                                                                                                    |                             | 0                               |                           |                      |                          |                      |                   |
| Accounting Defaults         Personalize         First         1 of 1         Last           Chartfields1         Details         Asset information         Image: Chartfields1         Personalize         First         1 of 1         Last           Dist         Percent         Location         GL Unit         Account         Dept         PC Bus Unit         Project         Activity         Initiati |     |   | ***The most important f<br>the <u>Category</u> field as it                                                                | will ro                     | ute                             | he S                      | hippi                | ng of                    | f yo                 | our               |
|                                                                                                    |     |   | RAM requisition and all<br>the Radiation Safety (                                                                         |                             |                                 |                           |                      |                          |                      |                   |
| < Þ                                                                                                    |     |   | instructions.)                                                                                                    |                             |                                 |                           |                      |                          |                      |                   |

Choose **Category Lookup** by clicking the eyeglass icon <sup>Q</sup> to the right of the **Category** field. Search Category by setting the search criteria to **Description** (default is 'category' so use the pull-down menu to instead choose 'description') then type in **RAD** and click **Find**. Click on the desired category code to choose it.

| S  | earch Categories      |                   |                                                    |                |
|----|-----------------------|-------------------|----------------------------------------------------|----------------|
|    | Search By Description | ▼ RAD             | Find                                               |                |
| a  | tegories              | Personalize   Fir | nd   View All   🖾   🔢 🛛 First 🕚 1-1:               | 3 of 13 🕑 Last |
|    | Catalog               | Category          | Description                                        | Find in Tree   |
| 1  | Non Catalog           | 26142300MC        | RAD-Radiation detectors - CUMC                     |                |
| 2  | Non Catalog           | 26142300MS        | RAD-Radiation Detectors -<br>Morningside           |                |
| 3  | Non Catalog           | 41106006MS        | RAD-Radio nucleotides or nucleosides (Morningside) |                |
| 4  | Non Catalog           | 2614240001CAP     | Radioactive Equipment-Capital                      |                |
| 5  | Non Catalog           | 41106006ZM        | RAD-Radio nucleotides or<br>nucleosides - ZMBBI    |                |
| 6  | Non Catalog           | TRADE IN          | Trade-in                                           |                |
| 7  | Non Catalog           | 41106006LD        | RAD-Radio nucleotides or<br>nucleosides - Lamont   |                |
| 8  | Non Catalog           | 41106006MC        | RAD-Radio nucleotides or<br>nucleosides - CUMC     |                |
| 9  | Non Catalog           | 44101724MC        | RAD-Multifunction upgrades<br>(Medical Center)     |                |
| 10 | Non Catalog           | 41106006NV        | RAD-Radio nucleotides or<br>nucleosides - Nevis    |                |
| 11 | Non Catalog           | 44101724MS        | RAD-Multifunction upgrades<br>(Morningside)        |                |
| 12 | CU_ITM_RESEARCH       | 2614240001        | Radioactive Equipment-Minor                        | æ              |
| 13 | CU_ITM_WASTE_CLEAN    | 76131501          | Radioactive waste material treatment               | £              |

Notice campus designations are included in the **category** numbers as well as within the **description** titles. Be sure to choose the correct campus designation to send your package to the correct location by clicking the desired category code. This returns you back to the **Requisition Settings** page.

(Text table version below.)

| Category      | Description                                        |
|---------------|----------------------------------------------------|
| 26142300MC    | RAD-Radiation detectors - CUIMC                    |
| 26142300MS    | RAD-Radiation detectors - Morningside              |
| 41106006MS    | RAD-Radio nucleotides or nucleosides (Morningside) |
| 2614240001CAP | Radioactive Equipment - Capital                    |
| 41106006ZM    | RAD-Radio nucleotides or nucleosides - ZMBBI       |
| 41106006LD    | RAD-Radio nucleotides or nucleosides - Lamont      |
| 41106006MC    | RAD-Radio nucleotides or nucleosides - CUIMC       |
| 44101724MC    | RAD-Multifunction upgrades (Medical Center)        |
| 41106006NV    | RAD-Radio nucleotides or nucleosides - Nevis       |
| 44101724MS    | RAD-Multifunction upgrades (Morningside)           |
| 2614240001    | Radioactive Equipment - Minor                      |
| 76131501      | Radioactive waste material treatment               |

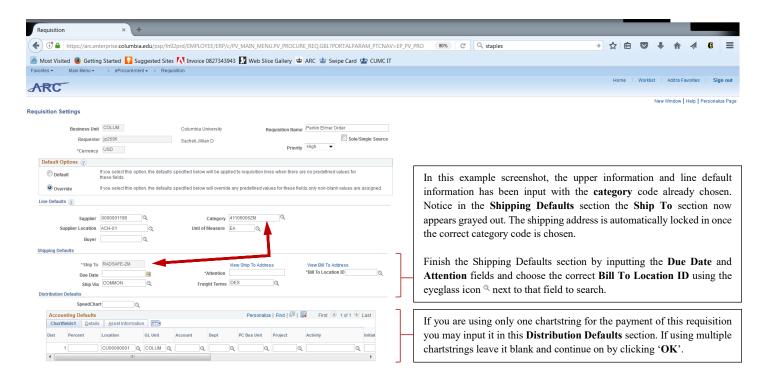

# OK Cancel

### 2. Create Requisition

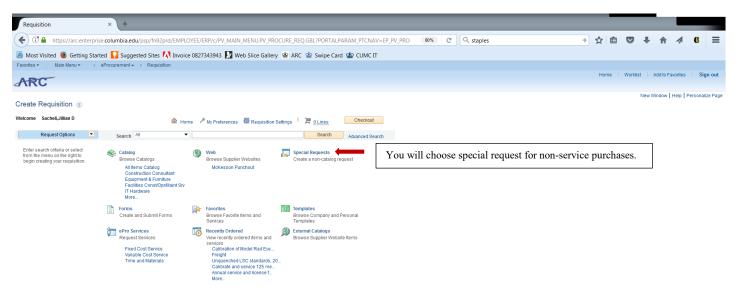

🖹 Notify

| Requisition                                                                                       | × (+                                                                                                |                                                                                         |
|---------------------------------------------------------------------------------------------------|----------------------------------------------------------------------------------------------------|-----------------------------------------------------------------------------------------|
| ( https://arc.enterprise                                                                          | e.columbia.edu/psp/fn92prd/EMPLOYEE/ERP/c/PV_MAIN_MENU.PV_PROCURE_REQ.GBL?PORTALPARAM_PTCNAV=EP_PV_ | PRO 🙉% C' 🔍 staples → 🕁 自 🛡 🖡 🔺 🖪 🚍                                                     |
| A Most Visited 😼 Getting Starte                                                                   | ed 🚺 Suggested Sites 🚺 Invoice 0827343943 🚺 Web Slice Gallery 🔤 ARC 🍲 Swipe Card 🍲 CUMC IT          |                                                                                         |
|                                                                                                   | eProcurement - > Requisition                                                                        |                                                                                         |
| ARC                                                                                               |                                                                                                    | Home   Worklist   Add to Favorites   Sign out                                           |
| Create Requisition @                                                                              |                                                                                                    | New Window   Help   Personalize Page                                                    |
| Welcome Sacheli, Jillian D                                                                        | 📾 Home 🥕 My Preferences 🏶 Requisition Settings 🕴 🧮 <u>O Lines</u> Checkout                          | Each line item you add to your cart will be counted next to the basket                  |
| Request Options                                                                                   | Search All   Advanced Search  Advanced Search                                                       |                                                                                         |
| All Request Options<br>Catalog<br>All Items Catalog                                               | Special Requests                                                                                    | icon Here. Click <b>Checkout</b> once you have added all products you wish to purchase. |
| Construction Consultant<br>Equipment & Furniture<br>Facilities Const/Opr/Maint Srv<br>IT Hardware | Item Details "Item Description                                                                      | Input the required starred (*) fields as well as the additional                         |
| More                                                                                              | *Price Currency USD                                                                                 | information field then click add to cart. You will do this for each                     |
| Web<br>McKesson Punchout                                                                          | *Category 41106006Z/M Q Due Date 11/03/2017                                                         | item you are purchasing from this supplier.                                             |
| Special Requests                                                                                  | Supplier                                                                                            | item you are purchasing nom uns supplier.                                               |
| Forms                                                                                             | Supplier ID 0000001198 Q                                                                            |                                                                                         |
| Favorites                                                                                         | Supplier Name PERKINELMER LIFE ANA PERKINELMER LIFE ANALYTICAL Suggest New Supplier                 |                                                                                         |
| Templates                                                                                         | Supplier Item ID                                                                                    |                                                                                         |
| ePro Services<br>Fixed Cost Service<br>Variable Cost Service<br>Time and Materials                | Manufacturer Mrg ID Q                                                                               |                                                                                         |
| Recently Ordered                                                                                  | Manufacturer Mfg Item ID                                                                            |                                                                                         |
| External Catalogs                                                                                 | Additional Information                                                                              |                                                                                         |
|                                                                                                   | <b>2%</b>                                                                                           |                                                                                         |
|                                                                                                   | Send to Supplier Show at Receipt Show at Voucher                                                    |                                                                                         |
|                                                                                                   | Request New Item                                                                                    |                                                                                         |
|                                                                                                   | Request New Item A notification will be sent to a buyer regarding this new item request.            |                                                                                         |
|                                                                                                   | Add to Cart                                                                                         |                                                                                         |
|                                                                                                   |                                                                                                    |                                                                                         |

#### 3. Checkout – Review and Submit

| Inttps://arc.enterprise.columbia.edu/psp/fr/92prd/EMPLOYEE/ERP/c/PV_MAIN_MENU.PV_PROCURE_REQ.GBL?PORTALPARAM_PTCNAV-EP.PV_PRO     Visited Getting Stanced Suggested Sites Imoice 0827343943 Web Site Gallery ARC Swipe Card CUUKLIT      Visited Getting Stanced Getting Stanced Suggested Sites Main Menu* Requisition Requisition Court - Review and Submit te len information and submit the req for approval. Business Unit COUMM Courteries Subiness Unit COUMM Courteries Subiness Unit COUMM Courteries Subiness Unit COUMM Courteries Subiness Unit Courteries Courteries Subiness Unit Courteries Courteries Subiness Unit Courteries Courteries Subiness Unit Courteries Description tem ID Suppler Courteries Courteries Suppler Quantity UOM Price Total Amount 80000 Solue Solue Solue Solue Solue Solue Single Source Priority High -  Total Description tem ID Suppler Quantity UOM Price Total Description tem ID Suppler Quantity UOM Price Total Description tem ID Suppler Quantity PERVINELMER LIFE 10000 Each Source Source Source Priority High -  Total Amount 80000 Source Source Source Source Source Source Source Source Source Source Source Source Source Source Source Source Source Source Source Source Source Source Source                                                                                                    |                                        |                             |                          |                         |               |                    |                    |           |         |            |
|----------------------------------------------------------------------------------------------------|----------------------------------------|-----------------------------|--------------------------|-------------------------|---------------|--------------------|--------------------|-----------|---------|------------|
| Vided © Getting Started © Suggested Site & Imvoice 0827343943 © Web Silee Gallery & ARC & Swipe Card & CUMC IT  Wan Menu  Procurement  Requisition Wy Preferences  Requisition Settings  out - Review and Submit the req for approval.  Requisition Settings  Business Unit  Columbia University Requisition Perfin Elmer Order Requisition Perfin Elmer Order Requisition Perfin Elmer Requisition Perfin Elmer Or            | equisition >                           | × +                         |                          |                         |               |                    |                    |           |         |            |
| v Man Menu*  v eProcurement  v Regustion          v Man Menu*  v eProcurement  v Regustion         et em information and submit the req for approval.         et em information and submit the req for approval.         station summary         Business Unit 00.UM         Current?         Business Unit 00.UM         Current?         Business Unit 00.UM         Current?         Business Unit 00.UM         Current?         Business Unit 00.UM         Current?         Business Unit 00.UM         Current?         Business Unit 00.UM         Current?         Business Unit 00.UM         Current?         Business Unit 00.UM         Business Unit 00.UM         Business Unit 00.UM         Business Unit 00.UM         Business Unit 00.UM         Business Unit 00.UM         Business Unit 00.UM         Pick Edition 100         Supplier       Quantity         UNM       Pick 00000         Supplier       Quantity         UNM       Pick 01         Pick NER UFE       10000         Edit Norout       Watary 000         Pick NA Product       Madd to Favorites                                                                                                    | 🛈 🔒   https://arc.enterprise.co        | olumbia.edu/psp/fn92prd/EMI | PLOYEE/ERP/c/PV_MAIN_ME  | NU.PV_PROCURE_REQ.GBL?P | ORTALPARA     | M_PTCNAV=EP_PV_PRO | 90% C <sup>4</sup> | Q, staple | s       |            |
| out - Review and Submit         te ten information and submit the reg for approval.                                                                                                    | Most Visited 📵 Getting Started         | Suggested Sites 🚺 Invo      | oice 0827343943 🚺 Web Si | lice Gallery 🔤 ARC 🎃 Sw | vipe Card 噓   | CUMC IT            |                    |           |         |            |
| out - Review and Submit<br>te item information and submit the req for approval.<br>tions Summary<br>Wishness Unit CUUM             Columbia University             Requester             20206             Schell Jillian D             Priority             Hgh             Columbia University             Schell Jillian D             Priority             Hgh             Columbia University             Schell Jillian D             Priority             Hgh             Columbia University             Schell Jillian D             Priority             Hgh             Columbia University             Schell Jillian D             Priority             Hgh             Columbia University             Schell Jillian D             Priority             Hgh             Columbia University             Schell Jillian D             Priority             Hgh             Columbia University             Schell Jillian D             Priority             Hgh             Columbia University             Schell Jillian D             Priority             Hgh             Columbia University             Schell Jillian D             Priority             Hgh             Columbia University             Schell Jillian D             Priority             Hgh             Columbia University             Columbia University             Schell Jillian D             Priority             Hgh             Columbia University             Columbia University             Price             Priority             Hgh             Columbia University             Price             Price             Out             Price             Columbia University             Price             Price             University             Price             University             Price             Price             Schell             University             Price             Schell             University             Price             Schell             University             Schell             University             Schell             University             S                                           | avorites  Main Menu                    | eProcurement • > Require    | sition                   |                         |               |                    |                    |           |         |            |
| out - Review and Submit<br>te item information and submit the req for approval.<br>tions Summary<br>Wishness Unit CUUM             Columbia University             Requester             20206             Schell Jillian D             Priority             Hgh             Columbia University             Schell Jillian D             Priority             Hgh             Columbia University             Schell Jillian D             Priority             Hgh             Columbia University             Schell Jillian D             Priority             Hgh             Columbia University             Schell Jillian D             Priority             Hgh             Columbia University             Schell Jillian D             Priority             Hgh             Columbia University             Schell Jillian D             Priority             Hgh             Columbia University             Schell Jillian D             Priority             Hgh             Columbia University             Schell Jillian D             Priority             Hgh             Columbia University             Schell Jillian D             Priority             Hgh             Columbia University             Schell Jillian D             Priority             Hgh             Columbia University             Columbia University             Schell Jillian D             Priority             Hgh             Columbia University             Columbia University             Price             Priority             Hgh             Columbia University             Price             Price             Out             Price             Columbia University             Price             Price             University             Price             University             Price             Price             Schell             University             Price             Schell             University             Price             Schell             University             Schell             University             Schell             University             S                                           | ARC                                    |                             |                          |                         |               |                    |                    |           |         |            |
| ete information and submit the reg tor approval.<br>My Preference:   My Preference:                                                                                                    |                                        |                             |                          |                         |               |                    |                    |           |         |            |
| ete information and submit the reg tor approval.<br>My Preference:   My Preference:                                                                                                    | beekeut Beview and Su                  | ula mait                    |                          |                         |               |                    |                    |           |         |            |
| My Preferences                                                                                                    |                                        |                             |                          |                         |               |                    |                    |           |         |            |
| tion Summary           Business Unit         Columbia University         Requisition         Perkin Elmer Order           Requester         p2006         Sachel,Jillian D         Name         Sole/Single Source           "currency         USD         Priority         High →         Sole/Single Source           mmary: Total Amount 800.00 USD         Immer Source         Priority         High →         Sole/Single Source           atlines to review shipping and accounting details <ul> <li>Sole/Single Source</li> <li>Add More Items</li> </ul> isition Lines (P <ul> <li>Add More Items</li> <li>Sole/Single Source</li> <li>Priority</li> <li>High →</li> <li>Sole/Single Source</li> <li>Priority</li> <li>Mage</li> <li>Add More Items</li> </ul> atoms (P <li>Sole (Single Source</li> atom (P <li>Sole (Single Source</li> <li>Price Total Amount 800.00 USD         </li> atom (P                          atom (P                                                                                                    | eview the item information and submit  | the req for approval.       |                          | *                       | My Preference | es Requisition Se  | ettings            |           |         |            |
| Requester p2696   *Currency USD     numary: Total Amount 800:00 USD   Total Amount 800:00 USD  Inter ID  Inter ID                                                                                                    | tequisition Summary                    |                             |                          |                         |               |                    |                    |           |         |            |
| Requester Decomposition                                                                                                    | Business Un                            | III COLUM                   | Columbia University      | y Red                   |               | rkin Elmer Order   |                    |           |         |            |
| address 612 West 130th Street<br>ROMERY To Location To John Smith<br>Summary<br>rAttention To John Smith<br>RADSAFE-ZM<br>Address 612 West 130th Street<br>ROME LANCE AND ADDRESS ADDRESS | Request                                | er jp2696                   | Sacheli, Jillian D       |                         |               |                    | ngle Source        |           |         |            |
| Idense to review shipping and accounting details Add More Items Istition Lines @ Inc Description Item ID Suppler Quantity UOM Price Total Details Comments Delete 1 pP RAM Product PERNIELIMER UFE 10000 Each 500.000 500.00                                                                                                    | *Currenc                               | y USD                       |                          |                         | Priority Hig  | jh 🔻               |                    |           |         |            |
| isition Lines<br>isition Lines<br>a RAM Product 2 PERKINELMER UFE 10000 Each 500.000 500.00<br>A RAM Product 2 PERKINELMER UFE 10000 Each 300.000 300.00<br>Select All / Deselect All Select lines to:<br>Add to Favorites<br>Click each arrow to expand line information as shown below.<br>Summary<br>r/ Allens<br>Ship To Location RADSAFE-ZM<br>Address 612 West 130th Street<br>ROOM LI-2<br>New York, NY 10027<br>Attention To John Smith                                                                                                    | Cart Summary: Total Amount 800.00      | USD                         |                          |                         |               |                    |                    |           |         |            |
| ne Description Item ID Supplier Quantity UOM Price Total Details Comments Delete<br>1 pP RAM Product PERINELIMER LIFE 10000 Each 500.000 500.00 Price Coll Comments Delete<br>2 pP RAM Product 2 PERINELIMER LIFE 10000 Each 300.000 300.00 Price Add 0<br>3 select All / Deselect All Select lines to: Praviles Add to Favorites Add to Template(s) Delete Selected Adds Change<br>Click each arrow to expand line information as shown below.<br>Summary<br>Yr Al Lines<br>Ship To Location RADSAFE-ZM<br>Address 612 West 130th Street<br>Room L1-02<br>New York, NY 10027<br>Attention To John Smith                                                                                                    | Expand lines to review shipping and    | accounting details          |                          |                         | 🕈 Ad          | dd More Items      |                    |           |         |            |
| 1 product       PERM Product 1       PERM Product 2       PERM Product 2       PERM Produ                                                                                                    | Requisition Lines 👔                    |                             |                          |                         |               |                    |                    |           |         |            |
| V     AllALYTICAL     Image: Constraint of the constraint of the co                                               | Line Description                       | Item ID                     | Supplier                 | Quantity                | UOM           | Price              | Total              | Detail    | s Comme | nts Delete |
| AIALYTICAL     AIALYTICAL     AIALYTICAL     Add to Favorites     Add to Favorites     Add to Template(s)     Delete Select Al     Adares     Click each arrow to expand line information as shown below.     Total Amount     800.00 USD     Vor Al     Address     612 West 130th Street     Room L1-02     New York, NY 10027     Attention To     John Smith                                                                                                    | 🕨 🗐 1 🚰 RAM Product                    |                             |                          | 1.0000                  | Each          | 500.0000           | 500.00             |           | 🖗 Edit  |            |
| Click each arrow to expand line information as shown below. Total Amount 800.00 USD Total Amount 800.00 USD Total Amount 800.0            | Page RAM Product 2                     |                             |                          | 1.0000                  | Each          | 300.0000           | 300.00             |           | 🖓 Add   | Î          |
| Crick each arrow to expand line information as shown below.          summary         or All Lines         Ship To Location         Address         612 West 130th Street         Room L1-02         New York, NY 10027         Attention To                                                                                                    | Select All / Deselect All              | Select lines to:            | Add to Favorites         | Add to Template(s)      | 🗊 Dele        | ete Selected       | Mass Change        |           |         |            |
| Summary TAI Lines Ship To Location Address Address Add            | Click each                             | arrow to expand             | line information         | as shown below          | 7             | Total Amoun        | t 800.00 USI       | D         |         |            |
| Aldres RADSAFE-ZM<br>Addres 612 West 1001 breet<br>Room L1-02<br>New York, IV 10027<br>Attention To John Smith                                                                                                    |                                        | arrow to expand             | line information         |                         | v.            |                    |                    |           |         |            |
| Ship To Location     RADSAFE-ZM       Address     612 West 100h Street<br>Room L1-02<br>New York, NY 10027       Attention To     John Smith                                                                                                    | hipping Summary                        |                             |                          |                         |               |                    |                    |           |         |            |
| Address         612 West 130th Street           Room L1-02         New York, NY 10027           Attention To         John Smith                                                                                                    | Edit for All Lines<br>Ship To Location | RADSAFE-ZM                  |                          |                         |               |                    |                    |           |         |            |
| New York, NY 10027 Attention To John Smith                                                                                                    |                                        | 612 West 130th Street       |                          |                         |               |                    |                    |           |         |            |
|                                                                                                    |                                        |                             |                          |                         |               |                    |                    |           |         |            |
| Comments                                                                                                    | Attention To                           |                             |                          |                         |               |                    |                    |           |         |            |
|                                                                                                    | Comments                               |                             |                          |                         |               |                    |                    |           |         |            |

| Requisition                                                                                                    | × +                                                                                                    |                                                                                                    |                                                                                                    |                                                                                                    |                                                                                                    |                                                                                                    |                       |                                                                                                    |                                                                                                    | _                                                                                                    |
|----------------------------------------------------------------------------------------------------|----------------------------------------------------------------------------------------------------|----------------------------------------------------------------------------------------------------|----------------------------------------------------------------------------------------------------|----------------------------------------------------------------------------------------------------|----------------------------------------------------------------------------------------------------|----------------------------------------------------------------------------------------------------|-----------------------|----------------------------------------------------------------------------------------------------|----------------------------------------------------------------------------------------------------|----------------------------------------------------------------------------------------------------|
| ttps://arc.ente                                                                                                    | erprise.columbia.edu/                                                                                                    | psp/fn92prd/EMPLOYE                                                                                                    | /ERP/c/PV_MAIN_MENU.PV_PF                                                                                                    | OCURE_REQ.GB                                                                                                    | L?PORTALPAR                                                                                                    | AM_PTCNAV=EP_I                                                                                                    | V_PRO 67%             | C Q staples                                                                                                    | → ☆ 自 🛡 🖡                                                                                                    | · 🏫 🐗 🖪                                                                                                    |
| Most Visited 🧶 Getting                                                                                                    | Started 🚺 Suggest                                                                                                    | ed Sites 🔼 Invoice 08                                                                                                    | 27343943 🚺 Web Slice Galle                                                                                                    | ry 🔤 ARC 🔤                                                                                                    | Swipe Card                                                                                                    | 拉 СИМС ІТ                                                                                                    |                       |                                                                                                    |                                                                                                    |                                                                                                    |
| rites 🕶 Main Menu 🕶 >                                                                                                    | eProcurement * > Requis                                                                                                    | tion                                                                                                    |                                                                                                    |                                                                                                    |                                                                                                    |                                                                                                    |                       |                                                                                                    | Hama I Washi                                                                                                    | ist Add to Favorites                                                                                          |
| RC                                                                                                    |                                                                                                    |                                                                                                    |                                                                                                    |                                                                                                    |                                                                                                    |                                                                                                    |                       |                                                                                                    | HUTE I YUMI                                                                                                    | ist in Add to Pavonies in                                                                                     |
| Line Description                                                                                                    | Item ID                                                                                                    | Supplier                                                                                                    | Quantity UOM                                                                                                    | Price                                                                                                    | Total                                                                                                    | Details Comments I                                                                                                    |                       |                                                                                                    |                                                                                                    |                                                                                                    |
| T PA RAM Product                                                                                                    |                                                                                                    | PERKINELMER LIFE<br>ANALYTICAL                                                                                                    | 1.0000 Each                                                                                                    | 500.0000                                                                                                    | 500.00                                                                                                    | 🖺 🖗 Edit                                                                                                    |                       |                                                                                                    |                                                                                                    |                                                                                                    |
| Shipping Line 1                                                                                                    | *Ship To<br>Address                                                                                                    | RADSAFE-ZM<br>612 West 130th Street                                                                                                    | Add Shipto Comments Quant<br>View Ship To Address Pri                                                                                              |                                                                                                    | Price Adjustm                                                                                                    | + -                                                                                                    |                       |                                                                                                    |                                                                                                    |                                                                                                    |
|                                                                                                    |                                                                                                    | Room L1-02<br>New York, NY 10027                                                                                                    |                                                                                                    |                                                                                                    | Pegging Inqui                                                                                                    |                                                                                                    |                       |                                                                                                    |                                                                                                    |                                                                                                    |
|                                                                                                    | Attention To<br>Due Date                                                                                                    |                                                                                                    |                                                                                                    |                                                                                                    | Pegging Work                                                                                                    | bench                                                                                                    |                       |                                                                                                    |                                                                                                    |                                                                                                    |
|                                                                                                    | Ship Via                                                                                                    | 11/03/2017 II<br>COMMON Q                                                                                                    |                                                                                                    |                                                                                                    |                                                                                                    |                                                                                                    |                       |                                                                                                    |                                                                                                    |                                                                                                    |
|                                                                                                    | Freight Terms                                                                                                    | DES                                                                                                    |                                                                                                    |                                                                                                    |                                                                                                    |                                                                                                    |                       |                                                                                                    |                                                                                                    |                                                                                                    |
|                                                                                                    | <ul> <li>Accounting Lines</li> <li>*Distribute By</li> </ul>                                                                                                    | Qty V Speed                                                                                                    | ChartQ_*Liquidate I                                                                                                    | Amt 🔻                                                                                                    |                                                                                                    |                                                                                                    |                       |                                                                                                    | <b></b>                                                                                                    |                                                                                                    |
|                                                                                                    | Accounting Lines                                                                                                    | aly - open                                                                                                    |                                                                                                    | g 7400 -                                                                                                    |                                                                                                    | Personalize   F                                                                                                    | nd   View All   🖓   🔜 | First 🚯 1 of 1 🛞 Last                                                                                                    | Click the arrow in front of                                                                                                    | Accounting                                                                                                    |
|                                                                                                    |                                                                                                    | ields2 Details Details 2                                                                                                    | Asset Information Asset Information 2                                                                                                    | Budget Information                                                                                                    | n 📖                                                                                                    |                                                                                                    |                       |                                                                                                    | lines to expand the section.                                                                                                    |                                                                                                    |
|                                                                                                    | Account Dept                                                                                                    | PC Bus Unit Project                                                                                                    | Activity Initia                                                                                                    | ive Segme                                                                                                    |                                                                                                    | Fund Function                                                                                                    |                       | ind Affiliate                                                                                                    | -                                                                                                    |                                                                                                    |
|                                                                                                    | e1580 Q                                                                                                    | Q Q                                                                                                    | QQ                                                                                                    | Q                                                                                                    | Q Q                                                                                                    | Q                                                                                                    | Q                     | Q 🛨 🖃                                                                                                    | chartfields2 if you'd like to add m                                                                                                    | -                                                                                                    |
| T 2 and RAM Product 2                                                                                                    |                                                                                                    | PERKINELMER LIFE<br>ANALYTICAL                                                                                                    | 1.0000 Each                                                                                                    | 300.0000                                                                                                    | 300.00                                                                                                    | 🖺 🖓 Add                                                                                                    | 1                     |                                                                                                    | Add or subtract accounting lines                                                                                                    | using the -                                                                                                   |
| Shipping Line 1                                                                                                    | *Ship To                                                                                                    | RADSAFE-ZM                                                                                                    | Add Shipto Comments Quant                                                                                                    |                                                                                                    |                                                                                                    | + -                                                                                                    |                       |                                                                                                    | and - icons to the right of the lin                                                                                                    | ne. Input th                                                                                                  |
|                                                                                                    | Address                                                                                                    | 612 West 130th Street<br>Room L1-02                                                                                                    | View Ship To Address Pri                                                                                                    | e 300.0000                                                                                                    | Price Adjustm<br>Pegging Inqui                                                                                                    |                                                                                                    |                       |                                                                                                    | chartstring information using                                                                                                    | -                                                                                                    |
|                                                                                                    | Attention To                                                                                                    | New York, NY 10027                                                                                                    |                                                                                                    |                                                                                                    | Pegging Work                                                                                                    |                                                                                                    |                       |                                                                                                    | speedchart function if you                                                                                                    |                                                                                                    |
|                                                                                                    | Due Date                                                                                                    | 11/03/2017                                                                                                    |                                                                                                    |                                                                                                    |                                                                                                    |                                                                                                    |                       |                                                                                                    |                                                                                                    |                                                                                                    |
|                                                                                                    | Ship Via<br>Freight Terms                                                                                                    | COMMON Q                                                                                                    |                                                                                                    |                                                                                                    |                                                                                                    |                                                                                                    |                       |                                                                                                    | speedcharts or input each field m                                                                                                    |                                                                                                    |
|                                                                                                    |                                                                                                    | Q.                                                                                                    |                                                                                                    |                                                                                                    |                                                                                                    |                                                                                                    |                       |                                                                                                    | the eyeglass icon <sup>Q</sup> to search for                                                                                                    | any neede                                                                                                    |
|                                                                                                    | *Distribute By                                                                                                    | Qty                                                                                                    | ChartQ *Liquidate I                                                                                                    | By Amt 👻                                                                                                    |                                                                                                    |                                                                                                    |                       |                                                                                                    | information. Once done you can                                                                                                    | collapse an                                                                                                   |
|                                                                                                    | Accounting Lines                                                                                                    |                                                                                                    |                                                                                                    |                                                                                                    |                                                                                                    | Personalize   Find   Vie                                                                                                    | v All   💷   🔜 🛛 First | ④ 1 of 1 ④ Last                                                                                                    | item or accounting line informati                                                                                                    |                                                                                                    |
|                                                                                                    |                                                                                                    |                                                                                                    | Asset Information Asset Information 2                                                                                                    |                                                                                                    |                                                                                                    |                                                                                                    |                       |                                                                                                    |                                                                                                    | ion by agai                                                                                                   |
|                                                                                                    | Account Dept                                                                                                    | PC Bus Unit Project                                                                                                    | Activity Initia                                                                                                    | ive Segme                                                                                                    | nt Site                                                                                                    | Fund Function                                                                                                    | Affiliate Fu          | and Affiliate                                                                                                    | clicking the arrows T.                                                                                                    |                                                                                                    |
|                                                                                                    | e1580 Q                                                                                                    | <u>a</u>                                                                                                    |                                                                                                    | Q                                                                                                    | Q Q                                                                                                    | Q                                                                                                    | Q                     |                                                                                                    |                                                                                                    |                                                                                                    |
| Select All / Deselect All                                                                                                    | Select lines to:                                                                                                    | Add to Favorites                                                                                                    | Add to Template(s)                                                                                                    | ected 🖏                                                                                                    | lass Change                                                                                                    |                                                                                                    |                       |                                                                                                    |                                                                                                    |                                                                                                    |
| GIA human ( lans and                                                                                                    |                                                                                                    | and Mathematica Mathematica                                                                                                    |                                                                                                    |                                                                                                    |                                                                                                    | AM RECNAM ER                                                                                                    | W DDO                 |                                                                                                    |                                                                                                    |                                                                                                    |
|                                                                                                    |                                                                                                    |                                                                                                    | /ERP/c/PV_MAIN_MENU.PV_Pf<br>27343943 🌠 Web Slice Galle                                                                                            |                                                                                                    |                                                                                                    |                                                                                                    | V_PRO 67%             | C Q Search                                                                                                    | ☆ 自 ♥ ↓                                                                                                    | · ^ 4 6                                                                                                    |
| Most Visited 🧶 Getting                                                                                                    |                                                                                                    | ed Sites 🚺 Invoice 08                                                                                                    | /ERP/c/PV_MAIN_MENU.PV_PF<br>27343943 🚺 Web Slice Galle                                                                                            |                                                                                                    |                                                                                                    |                                                                                                    | V_PRO 67%             | C Search                                                                                                    |                                                                                                    |                                                                                                    |
| Most Visited 😻 Getting                                                                                                    | Started 🚺 Suggest                                                                                                    | ed Sites 🚺 Invoice 08                                                                                                    |                                                                                                    |                                                                                                    |                                                                                                    |                                                                                                    | V_PRO 67%             | C Q Search                                                                                                    |                                                                                                    | ist   Add to Favorites                                                                                        |
| Most Visited Setting<br>orrites * Main Menu * >                                                                                                    | Started 🚺 Suggesi<br>eProcurement * > Requit                                                                                                    | ed Sites 🚺 Invoice 08                                                                                                    |                                                                                                    |                                                                                                    |                                                                                                    |                                                                                                    | W_PRO 67%             | C Q Search                                                                                                    | Home   Woth                                                                                                    |                                                                                                    |
| Most Visited V Getting<br>orites* Main Menu* >                                                                                                    | Started Suggest                                                                                                    | ed Sites 🚺 Invoice 08                                                                                                    | 27343943 🚺 Web Slice Galle                                                                                                    | ny 🖢 ARC 🤹                                                                                                    | Swipe Card §                                                                                                    |                                                                                                    | V_PRO 67%             | C Q Search                                                                                                    | Home   Woth                                                                                                    | ist   Add to Favorites                                                                                        |
| Most Visited W Getting<br>vortes Main Menu                                                                                                    | Started Suggest                                                                                                    | ed Sites 🚺 Invoice 08                                                                                                    |                                                                                                    | ny 🖢 ARC 🤹                                                                                                    | Swipe Card §                                                                                                    |                                                                                                    | V_PRO (67%            | C Q Search                                                                                                    | Home   Woth                                                                                                    | ist   Add to Favorites                                                                                        |
| Most Visited Cetting<br>orise Main Menu  Alain Menu  Alai                                                                                                    | Started Suggest<br>eProcurement * > Requise<br>mit<br>the req for approval.                                                                                                    | ed Sites 🚺 Invoice 08                                                                                                    | 27343943 🚺 Web Slice Galle                                                                                                    | ry 🖢 ARC 🎰                                                                                                    | Swipe Card §                                                                                                    |                                                                                                    | V_PRO (67%            | C Q Search                                                                                                    | Home   Woth                                                                                                    | ist Add to Favorites                                                                                          |
| Most Visited Getting<br>corises Main Manu * * *<br>*******************************                                                                                                    | Started Suggest<br>eProcurement * > Requise<br>mit<br>the req for approval.                                                                                                    | ed Sites 🚺 Invoice 08                                                                                                    | 27343943 🚺 Web Slice Galle                                                                                                    | ny de ARC de                                                                                                    | Swipe Card (                                                                                                    |                                                                                                    | V_PRO 67%             | C Q search                                                                                                    | Home   Woth                                                                                                    | ist   Add to Favorites                                                                                        |
| Most Visited Cetting<br>orise Main Menu  Alain Menu  Alai                                                                                                    | Started Suggest<br>effrocurement × > Requise<br>mit<br>the req for approval.                                                                                                    | ed Sites 🚺 Invoice 08                                                                                                    | 27343943 🚺 Web Slice Galle                                                                                                    | ry 🖢 ARC 🎰                                                                                                    | Swipe Card (                                                                                                    |                                                                                                    | V_PRO 67%             | C Q search                                                                                                    | Home   Woth                                                                                                    | ist Add to Favorites                                                                                          |
| Most Visited Getting<br>onter Main Menu (* )<br>Main Menu (* )<br>Merco<br>Merco<br>Mer | Started Suggess<br>Reprovement  Require<br>mit<br>he req for approval.<br>COLUM<br>Jp2006<br>UBD                                                                                                    | ed Sites 🚺 Invoice 08                                                                                                    | 27343943 🖸 Web Slice Galle                                                                                                    | ny de ARC de                                                                                                    | Swipe Card (                                                                                                    |                                                                                                    | v_pro 67%             | C Search                                                                                                    | Home   Woth                                                                                                    | ist   Add to Favorites                                                                                        |
| Most Visited Getting<br>orace Lancker Control of the Control of Control<br>Network Control of Control of Control of Control<br>of Control of Control of Control of Control of Control<br>of Control of Control of                                                                                                    | Started Suggess<br>eProvement > > Requirement<br>mit<br>coclum<br>jp2006<br>upp<br>p                                                                                                    | ed Sites 🚺 Invoice 08                                                                                                    | 27343943 🖸 Web Slice Galle                                                                                                    | ry de ARC de                                                                                                    | Swipe Card (                                                                                                    |                                                                                                    | V_PRO 67%             | C Search                                                                                                    | Home   Woth                                                                                                    | ist   Add to Favorites                                                                                        |
| Most Visited Secting<br>onter Marin Manu * Marin Manu * Marin Manu *<br>Micro * Marin Manu * Marin<br>Micro * Marin Manu * Marine<br>quisition Summary<br>Business Unit<br>Requester<br>*Currency<br>et Summary: Total Amount 5000 00 10<br>Ecgand Insto Screeker Majorga and a de                                                                                                    | Started Suggess<br>eProvement > > Requirement<br>mit<br>coclum<br>jp2006<br>upp<br>p                                                                                                    | ed Sites 🚺 Invoice 08                                                                                                    | 27343943 🞦 Web Slice Galle                                                                                                    | ry de ARC de                                                                                                    | Swipe Card (                                                                                                    |                                                                                                    | V_PRO 67%             | C Search                                                                                                    | Home   Woth                                                                                                    | ist   Add to Favorites                                                                                        |
| Most Visited & Getting<br>orises Lan Manu * * *<br>*******************************                                                                                                    | Started Suggess<br>eProvement > > Requirement<br>mit<br>coclum<br>jp2006<br>upp<br>p                                                                                                    | ed Sites 🔊 Invoice 08<br>teon<br>Columbia University<br>Sachell-Jillian D                                                                                                    | 27343943 🖸 Web Slice Galle                                                                                                    | y so ARC so<br>Requisition Settings<br>The Distance Settings<br>The Set Single<br>Phose                                                                                                    | Swipe Card \$                                                                                                    | Betails Comments D                                                                                                    | stete                 | C Q Search                                                                                                    | Home   Woth                                                                                                    | ist   Add to Favorites                                                                                        |
| Most Visited & Getting<br>orises Lan Manu * * *<br>*******************************                                                                                                    | Started Suggess<br>eProvement > > Requirement<br>mit<br>coclum<br>jp2006<br>upp<br>p                                                                                                    | ed Sites 🚺 Invoice 08<br>teon<br>Columbia University<br>Sacheli,Jillian D<br>Supplier<br>PERFORMELIVER LIPE<br>ANALYTICAL                                                                | 27343943 🞦 Web Slice Galle                                                                                                    | y do ARC do<br>Requisition Settin<br>mer Other<br>Solar Single<br>Rem<br>Drice<br>Solo 5000                                                                                                    | Swipe Card (                                                                                                    | Details Comments D<br>R Parallel Parallel                                                                                                    | nien<br>1             | C Q search                                                                                                    | Home   Woth                                                                                                    | ist   Add to Favorites                                                                                        |
| Most Visited & Getting<br>onter a Main Manu * * *<br>Reckout - Review and Sub<br>Are the Inter Information and Audmit<br>Area the Inter Information and Audmit<br>Requester<br>"Currency<br>Inter Requisition Inter<br>Requisition Inter<br>Requisition Inter<br>Requisition Inter<br>Line Description<br>* 1 PAMA Product                                                                                                    | Started Suggess<br>eProvement > > Requirement<br>mit<br>coclum<br>jp2006<br>upp<br>p                                                                                                    | ed Sites 🖍 Invoice 08<br>tion<br>Columbia University<br>Sacheli,Jillian D                                                                                                    | 27343943 🖸 Web Slice Galle                                                                                                    | y so ARC so<br>Requisition Settings<br>The Distance Settings<br>The Set Single<br>Phose                                                                                                    | Swipe Card \$                                                                                                    | Betails Comments D                                                                                                    | nien<br>1             | C Search                                                                                                    | Home   Woth                                                                                                    | ist   Add to Favorites                                                                                        |
| Most Visited & Getting<br>onter * Main Manu * * *<br>Merchant * * *<br>Merchant * *<br>Merchant * *<br>Merchant *<br>Merchant *                                                                                                    | Started Suggess<br>eProvement > > Requirement<br>mit<br>coclum<br>jp2006<br>upp<br>p                                                                                                    | ed Sites 🚺 Invoice 08<br>team<br>Columbia University<br>Sacheliuillian D<br>Supplier<br>PERNORLIMER LIFE<br>ANALYTICAL<br>PERNORLIMER LIFE<br>ANALYTICAL                                 | 27343943 💽 Web Slice Galle<br>My Preferences<br>Requisition<br>Priority High<br>Caunity UOM<br>Caunity UOM<br>1000 Each<br>1.000 Each              | y do ARC do<br>Requisition Settin<br>mer Octor<br>Solarisingte<br>Resultion Settin<br>Biolarisingte<br>Solarisingte<br>Resultion Settin<br>Solarisingte<br>Solarisingte<br>Solaris | Swipe Card \$                                                                                                    | Details Comments D<br>R Parallel Parallel                                                                                                    | nien<br>1             | C Search                                                                                                    | Home   Woth                                                                                                    | ist   Add to Favorites                                                                                        |
| Most Visited & Getting<br>onter a Main Manu * * *<br>Reckout - Review and Sub<br>Are the Inter Information and Audmit<br>Area the Inter Information and Audmit<br>Requester<br>"Currency<br>Inter Requisition Inter<br>Requisition Inter<br>Requisition Inter<br>Requisition Inter<br>Line Description<br>* 1 PAMA Product                                                                                                    | Started Suggess<br>etheowement * ) Require<br>mit<br>here for approval.                                                                                                    | ed Sites 🚺 Invoice 08<br>team<br>Columbia University<br>Sacheliuillian D<br>Supplier<br>PERNORLIMER LIFE<br>ANALYTICAL<br>PERNORLIMER LIFE<br>ANALYTICAL                                 | 27343943 🚺 Web Slice Galle<br>My Preferences<br>Regulation<br>Priority Hgn<br>Quantity UDM<br>Countity UDM<br>10000 Each                           | y & ARC &                                                                                                    | Swipe Card \$                                                                                                    | Details Comments D<br>R Parallel Parallel                                                                                                    | nien<br>1             | C Search                                                                                                    | Home   Woth                                                                                                    | ist Add to Favorites                                                                                          |
| Most Visited & Getting<br>cores * Man More * * * * * * * * * * * * * * * * * * *                                                                                                    | Started Suggess<br>etheowement * ) Require<br>mit<br>here for approval.                                                                                                    | ed Sites 🚺 Invoice 08<br>team<br>Columbia University<br>Sacheliuillian D<br>Supplier<br>PERNORLIMER LIFE<br>ANALYTICAL<br>PERNORLIMER LIFE<br>ANALYTICAL                                 | 27343943 💽 Web Slice Galle<br>My Preferences<br>Requisition<br>Priority High<br>Caunity UOM<br>Caunity UOM<br>1000 Each<br>1.000 Each              | y do ARC do<br>Requisition Settin<br>mer Octor<br>Solarisingte<br>Resultion Settin<br>Biolarisingte<br>Solarisingte<br>Resultion Settin<br>Solarisingte<br>Solarisingte<br>Solaris | Swipe Card \$                                                                                                    | Details Comments D<br>R Parallel Parallel                                                                                                    | nien<br>1             | C Search                                                                                                    | Home   Woth                                                                                                    | ist Add to Favorites                                                                                          |
| Most Visited & Getting<br>corear & Kan Maru * * * *<br>RecKout - Review and Sub<br>war the tem information and submit<br>quaition Summary<br>** Business Unit<br>Requester<br>** *<br>**<br>**<br>**<br>**<br>**<br>**<br>**<br>**<br>**<br>**<br>**<br>*                                                                                                    | Started Suggess<br>etheowement * ) Require<br>mit<br>here for approval.                                                                                                    | ed Sites 🚺 Invoice 08<br>team<br>Columbia University<br>Sacheliuillian D<br>Supplier<br>PERNORLIMER LIFE<br>ANALYTICAL<br>PERNORLIMER LIFE<br>ANALYTICAL                                 | 27343943 💽 Web Slice Galle<br>My Preferences<br>Requisition<br>Priority High<br>Caunity UOM<br>Caunity UOM<br>1000 Each<br>1.000 Each              | y & ARC &                                                                                                    | Swipe Card \$                                                                                                    | Details Comments D<br>R Parallel Parallel                                                                                                    | nien<br>1             | C Q Search                                                                                                    | Home   Woth                                                                                                    | ist Add to Favorites                                                                                          |
| Most Visited & Getting<br>corear & Kan Maru * * * *<br>RecKout - Review and Sub<br>war the tem information and submit<br>quaition Summary<br>** Business Unit<br>Requester<br>** *<br>**<br>**<br>**<br>**<br>**<br>**<br>**<br>**<br>**<br>**<br>**<br>*                                                                                                    | Started Suggess<br>etheowement * ) Require<br>mit<br>here for approval.                                                                                                    | ed Sites 🚺 Invoice 08<br>team<br>Columbia University<br>Sacheliuillian D<br>Supplier<br>PERNORLIMER LIFE<br>ANALYTICAL<br>PERNORLIMER LIFE<br>ANALYTICAL                                 | 27343943 💽 Web Slice Galle<br>My Preferences<br>Requisition<br>Priority High<br>Caunity UOM<br>Caunity UOM<br>1000 Each<br>1.000 Each              | y & ARC &                                                                                                    | Swipe Card \$                                                                                                    | Details Comments D<br>R Parallel Parallel                                                                                                    | nien<br>1             | C Search                                                                                                    | Home   Woth                                                                                                    | ist Add to Favorites                                                                                          |
| Most Visited Coefficient<br>Man Man * * * * * * * * * * * * * * * * * * *                                                                                                    | Started Suggest<br>aProximent > > Requir<br>mit<br>po2006<br>UBD D<br>D<br>D<br>D<br>D<br>D<br>D<br>D<br>D<br>D<br>D<br>D<br>D<br>D<br>D<br>D<br>D<br>D<br>D                                                                                                    | ed Sites 🚺 Invoice 08<br>team<br>Columbia University<br>Sacheliuillian D<br>Supplier<br>PERNORLIMER LIFE<br>ANALYTICAL<br>PERNORLIMER LIFE<br>ANALYTICAL                                 | 27343943 💽 Web Slice Galle<br>My Preferences<br>Requisition<br>Priority High<br>Caunity UOM<br>Caunity UOM<br>1000 Each<br>1.000 Each              | y & ARC &                                                                                                    | Swipe Card \$                                                                                                    | Details Comments D<br>R Parallel Parallel                                                                                                    | nien<br>1             | C Search                                                                                                    | Home   Woth                                                                                                    | ist Add to Favorites                                                                                          |
| Most Visited & Getting<br>conserved and a second of the second of the seco                                                                                                    | Started Suggess<br>aProcurement > > Require<br>mit<br>p2000<br>UBD                                                                                                    | ed Sites 🚺 Invoice 08<br>team<br>Columbia University<br>Sacheliuillian D<br>Supplier<br>PERNORLIMER LIFE<br>ANALYTICAL<br>PERNORLIMER LIFE<br>ANALYTICAL                                 | 27343943 💽 Web Slice Galle<br>My Preferences<br>Requisition<br>Priority High<br>Caunity UOM<br>Caunity UOM<br>1000 Each<br>1.000 Each              | y & ARC &                                                                                                    | Swipe Card \$                                                                                                    | Details Comments D<br>R Parallel Parallel                                                                                                    | nien<br>1             | C Search                                                                                                    | Home   Woth                                                                                                    | ist Add to Favorites                                                                                          |
| Most Visited Coefficient<br>Man Man * * * * * * * * * * * * * * * * * * *                                                                                                    | Started Suggess<br>aProparement > > Request<br>aProparement > > Request<br>approved<br>approved<br>being for approved.<br>COLUME<br>pageso<br>USD<br>COLUME<br>pageso<br>COLUME<br>pageso<br>COLUME<br>pageso<br>COLUME<br>pageso<br>COLUME<br>pageso<br>COLUME<br>pageso<br>COLUME<br>COLUME<br>COL                                                                             | ed Sites 🚺 Invoice 08<br>team<br>Columbia University<br>Sacheliuillian D<br>Supplier<br>PERNORLIMER LIFE<br>ANALYTICAL<br>PERNORLIMER LIFE<br>ANALYTICAL                                 | 27343943 💽 Web Slice Galle<br>My Preferences<br>Requisition<br>Priority High<br>Caunity UOM<br>Caunity UOM<br>1000 Each<br>1.000 Each              | y & ARC &                                                                                                    | Swipe Card \$                                                                                                    | Details Comments D<br>R Parallel Parallel                                                                                                    | nien<br>1             | C Search                                                                                                    | Home   Woth                                                                                                    | ist Add to Favorites                                                                                          |
| Most Visited € Getting<br>onter × Main Man × × ×<br>Main Man × × ×<br>Meckout - Review and Sub<br>Accession - Review and Sub<br>Accession - Review and Sub<br>Accession - Review and Sub<br>Accession - Review and Sub<br>Requester<br>*Correroy<br>accession<br>*Correroy<br>*Correroy<br>*Corre                                                                                                    | Started Suggess<br>aProcurement > > Require<br>mit<br>p2000<br>UBD                                                                                                    | ed Sites 🚺 Invoice 08<br>team<br>Columbia University<br>Sacheliuillian D<br>Supplier<br>PERNORLIMER LIFE<br>ANALYTICAL<br>PERNORLIMER LIFE<br>ANALYTICAL                                 | 27343943 💽 Web Slice Galle<br>My Preferences<br>Requisition<br>Priority High<br>Caunity UOM<br>Caunity UOM<br>1000 Each<br>1.000 Each              | y & ARC &                                                                                                    | Swipe Card \$                                                                                                    | Details Comments D<br>R Parallel Parallel                                                                                                    | nien<br>1             | C Search                                                                                                    | Home   Woth                                                                                                    | ist Add to Favorites                                                                                          |
| Most Visited & Getting<br>cores * Man More * * *<br>*******************************                                                                                                    | Started Suggess<br>aProcurement > > Require<br>mit<br>p2000<br>UBD                                                                                                    | ed Sites 🚺 Invoice 08<br>team<br>Columbia University<br>Sacheliuillian D<br>Supplier<br>PERNORLIMER LIFE<br>ANALYTICAL<br>PERNORLIMER LIFE<br>ANALYTICAL                                 | 27343943 💽 Web Slice Galle<br>My Preferences<br>Requisition<br>Priority High<br>Countily UOM<br>Countily UOM<br>1000 Each<br>1.000 Each            | y & ARC &                                                                                                    | Swipe Card \$                                                                                                    | Details Comments D<br>Re Cest I<br>Comments D<br>Re Comments D<br>Re Comme                                                                   | nien<br>1             |                                                                                                    | Home   Woodi                                                                                                    | itt   Add to Pevonites  <br>ev Window   Help   Penone                                                         |
| Nost Visited Contents<br>Nost Visited Contents<br>Nam Manu *<br>Nam Manu *                                                                                                    | Started Suggess<br>aProcurement > > Require<br>mit<br>p2000<br>UBD                                                                                                    | ed Sites 🚺 Invoice 08<br>team<br>Columbia University<br>Sacheliuillian D<br>Supplier<br>PERNORLIMER LIFE<br>ANALYTICAL<br>PERNORLIMER LIFE<br>ANALYTICAL                                 | 27343943 💽 Web Slice Galle<br>My Preferences<br>Requisition<br>Priority High<br>Countily UOM<br>Countily UOM<br>1000 Each<br>1.000 Each            | y & ARC &                                                                                                    | Swipe Card \$                                                                                                    | Details Comments D<br>R Parallel Parallel                                                                                                    | nien<br>1             | Once all cha                                                                                                    | Hore Work                                                                                                    | It Add to Perontes  <br>ter Window   Help   Perone<br>above, enter                                            |
| Most Visited Contents<br>Main Manu * Annu * An                                                                                                    | Started in Suggess<br>aProcessment in it is a require<br>mit<br>ne req for approval.<br>COLUM<br>UBD<br>COLUM<br>COLUM<br>C   | Columbia University<br>Columbia University<br>Sachell,Jillian D<br>PERIORELIARE LIFE<br>ANALYTICAL<br>PROVIDENCE LIFE<br>ANALYTICAL<br>Add to Favoritas                                  | 27343943 💽 Web Slice Galle<br>My Preferences<br>Requisition<br>Priority High<br>Countily UOM<br>Countily UOM<br>1000 Each<br>1.000 Each            | y do ARC do<br>Requisiton Settin<br>ner Order<br>Controller<br>Proce<br>controller<br>Proce<br>controller<br>Solutions<br>Solutions<br>Soluti                                                                                                   | Swipe Card ()<br>9<br>9 Source<br>9 Source<br>100 00<br>100 00<br>100<br>1 | Details Comments D<br>Comments D<br>Comments D | nien<br>1             | Once all cha<br>any <b>comme</b>                                                                                                    | tstring information has been entered<br><b>its/attachments</b> and <u>you must</u> list t                                                                                                    | above, ente                                                                                                   |
| Most Visited Contents<br>of the second second                                                                                                    | Started Suggess<br>aProcurement > > Require<br>mit<br>p2000<br>UBD                                                                                                    | ed Sites 🚺 Invoice 08<br>team<br>Columbia University<br>Sacheliuillian D<br>Supplier<br>PERNORLIMER LIFE<br>ANALYTICAL<br>PERNORLIMER LIFE<br>ANALYTICAL                                 | 27343943 💽 Web Slice Galle<br>My Preferences<br>Requisition<br>Priority High<br>Countily UOM<br>Countily UOM<br>1000 Each<br>1.000 Each            | y do ARC do<br>Requisiton Settin<br>ner Order<br>Controller<br>Proce<br>controller<br>Proce<br>controller<br>Solutions<br>Solutions<br>Soluti                                                                                                   | Swipe Card \$                                                                                                    | Details Comments D<br>Comments D<br>Comments D | nien<br>1             | Once all cha<br>any <b>comme</b><br>Investigator                                                                                                    | tstring information has been entered<br><b>its/attachments</b> and <u>you must</u> list the<br>s name in the <u>approval justifications</u>                                                                                                    | above, ente<br>the Principa<br>5 box shown                                                                    |
| Most Visited  Getting Contar Main Manu *  Main Manu *  Ma                                                                                                    | Started Suggess<br>aProxement > > Require<br>mit<br>p2000<br>(UD)<br>cocuring details<br>bene rig for approval.<br>(UD)<br>cocuring details<br>bene rib<br>Select lines to:<br>RADDAFE-ZM<br>012 Wast 1300 Biseast<br>Room L-02<br>Johns Smith<br>120 Wast 2000 Biseast<br>Room L-02<br>Johns Smith<br>120 Wast 2000 Biseast<br>Room L-02<br>Johns Smith                                                                                                    | Columbia University<br>Columbia University<br>Sachell,Jillian D<br>PERIORELIARE LIFE<br>ANALYTICAL<br>PROVIDENCE LIFE<br>ANALYTICAL<br>Add to Favoritas                                  | 27343943 💽 Web Slice Galle<br>My Preferences<br>Requisition<br>Priority High<br>Countily UOM<br>Countily UOM<br>1000 Each<br>1.000 Each            | y do ARC do<br>Requisiton Settin<br>ner Order<br>Controller<br>Proce<br>controller<br>Proce<br>controller<br>Solutions<br>Solutions<br>Soluti                                                                                                   | Swipe Card ()<br>9<br>9 Source<br>9 Source<br>100 00<br>100 00<br>100<br>1 | Details Comments D<br>Comments D<br>Comments D | nien<br>1             | Once all cha<br>any <b>comme</b><br>Investigator                                                                                                    | tstring information has been entered<br><b>its/attachments</b> and <u>you must</u> list t                                                                                                    | above, ente<br>the Principa<br>5 box shown                                                                    |
| Most Visited & Getting<br>conserver Mann Menne * * *<br>Mann Menne * * *<br>Mann Menne * * *<br>Mann Menne * * *<br>Mann Menne * *<br>Manne * *<br>Manne *<br>Business Unit<br>Requester<br>* Correiny<br>et dummary: Catal Annound 1000 010<br>BEDErand lines to react 1000 010<br>BEDErand lines to react 1000 010<br>BEDErand lines to react 1000 010<br>BEDErand lines to react 1000 010<br>BEDErand lines to react 1000 010<br>BEDErand lines to react 1000 010<br>BEDErand lines to react 1000 010<br>BEDErand lines to react 1000 010<br>BEDErand lines to react 1000 010<br>BEDErand lines to react 1000 010<br>BEDErand lines to react 1000 010<br>BEDErand lines to react 1000 010<br>BEDErand lines to react 1000 010<br>BEDErand Lines BEDErand 1000<br>BEDErand Lines BEDErand 1000<br>Address and Alabahanett<br>Enter requilition comments<br>Address and Alabahanett<br>Enter requilition comments<br>BEDErand Suppler<br>proval Justification                                                                                                    | Started Suggess<br>aProxement > > Require<br>mit<br>p2000<br>(UD)<br>cocuring details<br>bene rig for approval.<br>(UD)<br>cocuring details<br>bene rib<br>Select lines to:<br>RADDAFE-ZM<br>012 Wast 1300 Biseast<br>Room L-02<br>Johns Smith<br>120 Wast 2000 Biseast<br>Room L-02<br>Johns Smith<br>120 Wast 2000 Biseast<br>Room L-02<br>Johns Smith                                                                                                    | Columbia University<br>Columbia University<br>Sachell,Jillian D<br>PERIORELIARE LIFE<br>ANALYTICAL<br>PROVIDENCE LIFE<br>ANALYTICAL<br>Add to Favoritas                                  | 27343943 💽 Web Slice Galle<br>My Preferences<br>Requisition<br>Priority High<br>Countily UOM<br>Countily UOM<br>1000 Each<br>1.000 Each            | y do ARC do<br>Requisiton Settin<br>ner Order<br>Controller<br>Proce<br>controller<br>Proce<br>controller<br>Solutions<br>Solutions<br>Soluti                                                                                                   | Swipe Card ()<br>9<br>9 Source<br>9 Source<br>100 00<br>100 00<br>100<br>1 | Details Comments D<br>Comments D<br>Comments D | nien<br>1             | Once all cha<br>any <b>comme</b><br>Investigator <sup>1</sup><br>Click each li                                                                              | tstring information has been entered<br><b>its/attachments</b> and <u>you must</u> list the<br>s name in the <u>approval justifications</u><br>ne item box as shown above then clice                                                                                                    | above, ente<br>the Principa<br>box shown<br>k the Check                                                       |
| Most Visited & Getting<br>conserver Mann Menne * * *<br>Mann Menne * * *<br>Mann Menne * * *<br>Mann Menne * * *<br>Mann Menne * *<br>Manne * *<br>Manne *<br>Business Unit<br>Requester<br>* Correiny<br>et dummary: Catal Annound 1000 010<br>BEDErand lines to react 1000 010<br>BEDErand lines to react 1000 010<br>BEDErand lines to react 1000 010<br>BEDErand lines to react 1000 010<br>BEDErand lines to react 1000 010<br>BEDErand lines to react 1000 010<br>BEDErand lines to react 1000 010<br>BEDErand lines to react 1000 010<br>BEDErand lines to react 1000 010<br>BEDErand lines to react 1000 010<br>BEDErand lines to react 1000 010<br>BEDErand lines to react 1000 010<br>BEDErand lines to react 1000 010<br>BEDErand Lines BEDErand 1000<br>BEDErand Lines BEDErand 1000<br>Address and Alabahanett<br>Enter requilition comments<br>Address and Alabahanett<br>Enter requilition comments<br>BEDErand Suppler<br>proval Justification                                                                                                    | Started Suggess<br>aProxement > > Require<br>mit<br>p2000<br>(UD)<br>cocuring details<br>bene rig for approval.<br>(DD)<br>cocuring details<br>bene rib<br>Select lines to:<br>RADDAFE-ZM<br>012 Wast 1300 Biseast<br>Room L-02<br>Johns Smith<br>120 Wast 2000<br>Bene rib<br>Select lines to:<br>Cocuring details<br>Select lines to:<br>Cocuring details<br>Select lines to:<br>Select lines to:<br>Select li                                                                                                    | Columbia University<br>Columbia University<br>Sachell,Jillian D<br>PERIORELIARE LIFE<br>ANALYTICAL<br>PROVIDENCE LIFE<br>ANALYTICAL<br>Add to Favoritas                                  | 27343943 💽 Web Slice Galle<br>My Preferences<br>Requisition<br>Priority High<br>Countily UOM<br>Countily UOM<br>1000 Each<br>1.000 Each            | y do ARC do<br>Requisiton Settin<br>ner Order<br>Color Sources<br>Sources<br>Sources                      | Swipe Card ()<br>9<br>9 Source<br>9 Source<br>100 00<br>100 00<br>100<br>1 | Details Comments D<br>■ ○ Eati<br>● Comments D<br>■ ○ Eati<br>■ ○ Add 1<br>■ ○ Add 1<br>■ ○ Add 1<br>■ ○ Add 1                                                                                                    | nien<br>1             | Once all cha<br>any <b>comme</b><br>Investigator <sup>1</sup><br>Click each li<br><b>Budget</b> icon                                                        | tstring information has been entered<br><b>its/attachments</b> and <u>you must</u> list the<br>s name in the <u>approval justifications</u><br>ne item box as shown above then clice<br>. You will be asked if you want                                                                                                    | above, ente<br>the Principa<br>box shown<br>the Check<br>to save the                                          |
| Most Visited & Getting<br>vortes * Man Man * * * * * * * * * * * * * * * * * * *                                                                                                    | Started Suggess<br>aProxement > > Require<br>mit<br>p2000<br>(UD)<br>cocuring details<br>bene rig for approval.<br>(DD)<br>cocuring details<br>bene rib<br>Select lines to:<br>RADDAFE-ZM<br>012 Wast 1300 Biseast<br>Room L-02<br>Johns Smith<br>120 Wast 2000<br>Bene rib<br>Select lines to:<br>Cocuring details<br>Select lines to:<br>Cocuring details<br>Select lines to:<br>Select lines to:<br>Select li                                                                                                    | Columbia University<br>Columbia University<br>Sachell,Jillian D<br>PERIORELIARE LIFE<br>ANALYTICAL<br>PROVIDENCE LIFE<br>ANALYTICAL<br>Add to Favoritas                                  | 27343943 💽 Web Slice Galle<br>My Preferences<br>Requisition<br>Priority High<br>Countily UOM<br>Countily UOM<br>1000 Each<br>1.000 Each            | y do ARC do<br>Requisiton Settin<br>ner Order<br>Color Sources<br>Sources<br>Sources                      | Swipe Card ()<br>9<br>9 Source<br>9 Source<br>100 00<br>100 00<br>100<br>1 | Details Comments D<br>■ ○ Eati<br>● Comments D<br>■ ○ Eati<br>■ ○ Add 1<br>■ ○ Add 1<br>■ ○ Add 1<br>■ ○ Add 1<br>■ ○ Add 1<br>■ ○ Add 1<br>■ ○ Add 1<br>■ ○ ○ Add 1<br>■ ○ ○ Eati<br>■ ○ ○ Eati<br>■ ○ ○ ○ Eati<br>■ ○ ○ ○ Eati<br>■ ○ ○ ○ ○ ○ ○ ○ ○ ○ ○ ○ ○ ○ ○ ○ ○ ○ ○ ○                                                                                                    | nien<br>1             | Once all cha<br>any <b>comme</b><br>Investigator <sup>1</sup><br>Click each li<br><b>Budget</b> icon<br>requisition                                         | tstring information has been entered<br><b>its/attachments</b> and <u>you must</u> list the<br>s name in the <u>approval justifications</u><br>ne item box as shown above then clice<br>. You will be asked if you want<br>n open status, click <b>OK</b> . The phy                                                                                                    | above, ente<br>the Principa<br>box shown<br>the Check<br>to save the<br>rase Budge                            |
| Mast Visited & Getting<br>works ' Main Man * ' '<br>Main Man * ' '<br>Main Man * ' '                                                                                                    | Started in Suggess<br>aProparement in it Request<br>appropriate in the region approval.<br>COLUME<br>po5000<br>UBDO<br>COLUME<br>DO<br>COLUME<br>DO<br>COLUME<br>DO<br>COLUME<br>DO<br>COLUME<br>DO<br>COLUME<br>DO<br>COLUME<br>DO<br>COLUME<br>DO<br>COLUME<br>COLUME<br>DO<br>COLUME<br>COLUME                                                                      | Columbia University<br>Columbia University<br>Sachell,Jillian D<br>Suppler<br>PERVICE.LAER LIPE<br>ANALYTICAL<br>PROVIDE.LAER LIPE<br>ANALYTICAL<br>PAGE OF Provides<br>Shown at Voucher | 27343943 🚺 Web Silce Galie<br>My Preferences<br>Regulation Particle<br>Priority High<br>Quantity UOM<br>10000 Each<br>Add to Templastic) Delete Se | y do ARC do<br>Requisiton Settin<br>ner Order<br>Color Sources<br>Sources<br>Sources                      | Swipe Card ()<br>9<br>9 Source<br>9 Source<br>100 00<br>100 00<br>100<br>1 | Details Comments D<br>■ ○ Eati<br>● Comments D<br>■ ○ Eati<br>■ ○ Add 1<br>■ ○ Add 1<br>■ ○ Add 1<br>■ ○ Add 1<br>■ ○ Add 1<br>■ ○ Add 1<br>■ ○ Add 1<br>■ ○ ○ Add 1<br>■ ○ ○ Eati<br>■ ○ ○ Eati<br>■ ○ ○ ○ Eati<br>■ ○ ○ ○ Eati<br>■ ○ ○ ○ ○ ○ ○ ○ ○ ○ ○ ○ ○ ○ ○ ○ ○ ○ ○ ○                                                                                                    | nien<br>1             | Once all cha<br>any <b>comme</b><br>Investigator <sup>1</sup><br>Click each li<br><b>Budget</b> icon<br>requisition i<br><b>Checking S</b>                  | tstring information has been entered<br><b>us/attachments</b> and <u>you must</u> list the<br>s name in the <u>approval justifications</u><br>ne item box as shown above then clice<br>. You will be asked if you want<br>n open status, click <b>OK</b> . The phin<br><b>atus</b> will appear to the right of the b                                                                                               | above, ente<br>the Principa<br>g box shown<br>sk the Checl<br>to save th<br>rase <b>Budge</b><br>budget checl |
| Most Visited & Getting<br>vortes * Man Man * * * * * * * * * * * * * * * * * * *                                                                                                    | Started Suggess<br>aProxement > > Require<br>mit<br>p2000<br>(UD)<br>cocuring details<br>bene rig for approval.<br>(DD)<br>cocuring details<br>bene rib<br>Select lines to:<br>RADDAFE-ZM<br>012 Wast 1300 Biseast<br>Room L-02<br>Johns Smith<br>120 Wast 2000<br>Bene rib<br>Select lines to:<br>Cocuring details<br>Select lines to:<br>Cocuring details<br>Select lines to:<br>Select lines to:<br>Select li                                                                                                    | Columbia University<br>Columbia University<br>Sachell,Jillian D<br>Suppler<br>PERVICE.LAER LIPE<br>ANALYTICAL<br>PROVIDE.LAER LIPE<br>ANALYTICAL<br>PAGE OF Provides<br>Shown at Voucher | 27343943 💽 Web Slice Galle<br>My Preferences<br>Requisition<br>Priority High<br>Countily UOM<br>Countily UOM<br>1000 Each<br>1.000 Each            | y do ARC do<br>Requisiton Settin<br>ner Order<br>Color Sources<br>Sources<br>Sources                      | Swipe Card ()<br>9<br>9 Source<br>9 Source<br>100 00<br>100 00<br>100<br>1 | Details Comments D<br>■ ○ Eati<br>● Comments D<br>■ ○ Eati<br>■ ○ Add 1<br>■ ○ Add 1<br>■ ○ Add 1<br>■ ○ Add 1<br>■ ○ Add 1<br>■ ○ Add 1<br>■ ○ Add 1<br>■ ○ ○ Add 1<br>■ ○ ○ Eati<br>■ ○ ○ Eati<br>■ ○ ○ ○ Eati<br>■ ○ ○ ○ Eati<br>■ ○ ○ ○ ○ ○ ○ ○ ○ ○ ○ ○ ○ ○ ○ ○ ○ ○ ○ ○                                                                                                    | nien<br>1             | Once all cha<br>any <b>comme</b><br>Investigator <sup>1</sup><br>Click each li<br><b>Budget</b> icon<br>requisition i<br><b>Checking S</b>                  | tstring information has been entered<br><b>its/attachments</b> and <u>you must</u> list the<br>s name in the <u>approval justifications</u><br>ne item box as shown above then clice<br>. You will be asked if you want<br>n open status, click <b>OK</b> . The phy                                                                                                    | above, ente<br>the Principa<br>g box shown<br>sk the Checl<br>to save the<br>rase Budge                       |
| Mass Visited & Getting<br>works Visited & Getting<br>works Visited & Getting<br>works Visited & Getting<br>Wall Manu V<br>Wall Manu V<br>Well Composite<br>Common<br>Requisitor formary<br>Business Unit<br>Requestor<br>"Correly<br>and Bormary Edd Amore 1800 UD<br>Else Carl Josef and Biological<br>Correly<br>Manual States of the Common<br>Requisitor Lines (<br>Line Carl Josef and Biological<br>Common<br>Common<br>Common<br>States of the Common<br>Adverses<br>States of the Common<br>Adverses<br>States of the Common<br>States of the Common<br>Adverses<br>States of the Common<br>States of the Common<br>Adverses<br>States of the Common<br>States of the Common<br>Manual Justification<br>Common<br>States of the Common<br>States of the Common<br>States of                                                                                                    | Started Suggest<br>Procurement > Property<br>mit<br>ne req for approval.<br>COLUM<br>(2000<br>(2000<br>(200 | Columbia University<br>Columbia University<br>Sachell,Jillian D<br>Suppler<br>PERVICE.LAER LIPE<br>ANALYTICAL<br>PROVIDE.LAER LIPE<br>ANALYTICAL<br>PAGE OF Provides<br>Shown at Voucher | 27343943 🚺 Web Silce Galie<br>My Preferences<br>Regulation Particle<br>Priority High<br>Quantity UOM<br>10000 Each<br>Add to Templastic) Delete Se | y do ARC do<br>Requisiton Settin<br>ner Order<br>Color Sources<br>Sources<br>Sources                      | Swipe Card ()<br>9<br>9 Source<br>9 Source<br>100 00<br>100 00<br>100<br>1 | Details Comments D<br>■ ○ Eati<br>● Comments D<br>■ ○ Eati<br>■ ○ Add 1<br>■ ○ Add 1<br>■ ○ Add 1<br>■ ○ Add 1<br>■ ○ Add 1<br>■ ○ Add 1<br>■ ○ Add 1<br>■ ○ ○ Add 1<br>■ ○ ○ Eati<br>■ ○ ○ Eati<br>■ ○ ○ ○ Eati<br>■ ○ ○ ○ Eati<br>■ ○ ○ ○ ○ ○ ○ ○ ○ ○ ○ ○ ○ ○ ○ ○ ○ ○ ○ ○                                                                                                    | nien<br>1             | Once all cha<br>any <b>comme</b><br>Investigator <sup>1</sup><br>Click each li<br><b>Budget</b> icon<br>requisition i<br><b>Checking S</b><br>icon with the | tstring information has been entered<br><b>us/attachments</b> and <u>you must</u> list the<br>s name in the <u>approval justifications</u><br>ne item box as shown above then clice<br>. You will be asked if you want<br>n open status, click <b>OK</b> . The phin<br><b>atus</b> will appear to the right of the b                                                                                               | above, ente<br>the Principa<br>g box shown<br>sk the Checl<br>to save the<br>rase Budge                       |
| Mass Visited & Getting<br>works Visited & Getting<br>works Visited & Getting<br>works Visited & Getting<br>Wall Manu V<br>Wall Manu V<br>Well Composite<br>Common<br>Requisitor formary<br>Business Unit<br>Requestor<br>"Correly<br>and Bormary Edd Amore 1800 UD<br>Else Carl Josef and Biological<br>Correly<br>Manual States of the Common<br>Requisitor Lines (<br>Line Carl Josef and Biological<br>Common<br>Common<br>Common<br>States of the Common<br>Adverses<br>States of the Common<br>Adverses<br>States of the Common<br>States of the Common<br>Adverses<br>States of the Common<br>States of the Common<br>Adverses<br>States of the Common<br>States of the Common<br>Manual Justification<br>Common<br>States of the Common<br>States of the Common<br>States of                                                                                                    | Started Suggest<br>Procurement > Property<br>mit<br>ne req for approval.<br>COLUM<br>(2000<br>(2000<br>(200 | Columbia University<br>Columbia University<br>Sachell,Jillian D<br>Suppler<br>PERVICE.LAER LIPE<br>ANALYTICAL<br>PROVIDE.LAER LIPE<br>ANALYTICAL<br>PAGE OF Provides<br>Shown at Voucher | 27343943 🚺 Web Silce Galie<br>My Preferences<br>Regulation Particle<br>Priority High<br>Quantity UOM<br>10000 Each<br>Add to Templastic) Delete Se | y do ARC do<br>Requisiton Settin<br>ner Order<br>Color Sources<br>Sources<br>Sources                      | Swipe Card ()<br>9<br>9 Source<br>9 Source<br>100 00<br>100 00<br>100<br>1 | Details Comments D<br>■ ○ Eati<br>● Comments D<br>■ ○ Eati<br>■ ○ Add 1<br>■ ○ Add 1<br>■ ○ Add 1<br>■ ○ Add 1<br>■ ○ Add 1<br>■ ○ Add 1<br>■ ○ Add 1<br>■ ○ ○ Add 1<br>■ ○ ○ Eati<br>■ ○ ○ Eati<br>■ ○ ○ ○ Eati<br>■ ○ ○ ○ Eati<br>■ ○ ○ ○ ○ ○ ○ ○ ○ ○ ○ ○ ○ ○ ○ ○ ○ ○ ○ ○                                                                                                    | nien<br>1             | Once all cha<br>any <b>comme</b><br>Investigator <sup>1</sup><br>Click each li<br><b>Budget</b> icon<br>requisition i<br><b>Checking S</b><br>icon with the | tstring information has been entered<br><b>tstring information has been entered</b><br><b>ts/attachments</b> and <u>you must list ts</u><br>aname in the <u>approval justifications</u><br>ne item box as shown above then clice<br>. You will be asked if you want<br>n open status, click <b>OK</b> . The phr<br><b>atus</b> will appear to the right of the b<br>word " <b>Valid</b> " if it has passed the che | above, ente<br>the Principa<br>box shown<br>the Check<br>to save the<br>rase Budge                            |
| Most Visited & Getting<br>corea: Man Man + A<br>Man Man + A<br>Man Man + A<br>Man Man + A<br>Man Man + A<br>Man Man + A<br>Man Man + A<br>Man + A<br>Man                                                                                                    | Started Suggest<br>Procurement > Property<br>mit<br>ne req for approval.<br>COLUM<br>(2000<br>(2000<br>(200 | Columbia University<br>Columbia University<br>Sachell,Jillian D<br>Suppler<br>PERVICE.LAER LIPE<br>ANALYTICAL<br>PROVIDE.LAER LIPE<br>ANALYTICAL<br>PAGE OF Provides<br>Shown at Voucher | 27343943 🚺 Web Silce Galie<br>My Preferences<br>Regulation Particle<br>Priority High<br>Quantity UOM<br>10000 Each<br>Add to Templastic) Delete Se | y do ARC do<br>Requisiton Settin<br>ner Order<br>Color Sources<br>Sources<br>Sources                      | Swipe Card ()<br>9<br>9 Source<br>9 Source<br>100 00<br>100 00<br>100<br>1 | Details Comments D<br>■ ○ Eati<br>● Comments D<br>■ ○ Eati<br>■ ○ Add 1<br>■ ○ Add 1<br>■ ○ Add 1<br>■ ○ Add 1<br>■ ○ Add 1<br>■ ○ Add 1<br>■ ○ Add 1<br>■ ○ ○ Add 1<br>■ ○ ○ Eati<br>■ ○ ○ Eati<br>■ ○ ○ ○ Eati<br>■ ○ ○ ○ Eati<br>■ ○ ○ ○ ○ ○ ○ ○ ○ ○ ○ ○ ○ ○ ○ ○ ○ ○ ○ ○                                                                                                    | nien<br>1             | Once all cha<br>any <b>comme</b><br>Investigator <sup>1</sup><br>Click each li<br><b>Budget</b> icon<br>requisition i<br><b>Checking S</b><br>icon with the | tstring information has been entered<br><b>tstring information has been entered</b><br><b>ts/attachments</b> and <u>you must list ts</u><br>aname in the <u>approval justifications</u><br>ne item box as shown above then clice<br>. You will be asked if you want<br>n open status, click <b>OK</b> . The phr<br><b>atus</b> will appear to the right of the b<br>word " <b>Valid</b> " if it has passed the che | above, ente<br>the Principa<br>box shown<br>the Check<br>to save the<br>rase Budge                            |
| Most Visited & Getting<br>ontex ** Main Manu * *<br>*********************************                                                                                                    | Started Suggest<br>Procurement > Property<br>mit<br>ne req for approval.<br>COLUM<br>(2000<br>(2000<br>(200 | Columbia University<br>Columbia University<br>Sachell,Jillian D<br>Suppler<br>PERVICE.LAER LIPE<br>ANALYTICAL<br>PROVIDE.LAER LIPE<br>ANALYTICAL<br>PAGE OF Provides<br>Shown at Voucher | 27343943 🚺 Web Silce Galie<br>My Preferences<br>Regulation Partie<br>Priority High<br>Quantity UOM<br>10000 Each<br>Add to Templastic) Delete Se   | y do ARC do<br>Requisiton Settin<br>ner Order<br>Color Sources<br>Sources<br>Sources                      | Swipe Card ()<br>9<br>9 Source<br>9 Source<br>100 00<br>100 00<br>100<br>1 | Details Comments D<br>■ ○ Eati<br>● Comments D<br>■ ○ Eati<br>■ ○ Add 1<br>■ ○ Add 1<br>■ ○ Add 1<br>■ ○ Add 1<br>■ ○ Add 1<br>■ ○ Add 1<br>■ ○ Add 1<br>■ ○ ○ Add 1<br>■ ○ ○ Eati<br>■ ○ ○ Eati<br>■ ○ ○ ○ Eati<br>■ ○ ○ ○ Eati<br>■ ○ ○ ○ ○ ○ ○ ○ ○ ○ ○ ○ ○ ○ ○ ○ ○ ○ ○ ○                                                                                                    | nien<br>1             | Once all cha<br>any <b>comme</b><br>Investigator <sup>1</sup><br>Click each li<br><b>Budget</b> icon<br>requisition i<br><b>Checking S</b><br>icon with the | tstring information has been entered<br><b>tstring information has been entered</b><br><b>ts/attachments</b> and <u>you must list ts</u><br>aname in the <u>approval justifications</u><br>ne item box as shown above then clice<br>. You will be asked if you want<br>n open status, click <b>OK</b> . The phr<br><b>atus</b> will appear to the right of the b<br>word " <b>Valid</b> " if it has passed the che | above, ente<br>the Principa<br>box shown<br>the Check<br>to save the<br>rase Budge                            |
| Most Visited Coefficient<br>Main Manu* Additional<br>Second Coefficient<br>Second Coefficient<br>Second Coefficien                                                                                                    | Started Suggest<br>Procurement > Property<br>mit<br>ne req for approval.<br>COLUM<br>(2000<br>(2000<br>(200 | Columbia University<br>Columbia University<br>Sachell,Jillian D<br>Suppler<br>PERVICE.LAER LIPE<br>ANALYTICAL<br>PROVIDE.LAER LIPE<br>ANALYTICAL<br>PAGE 0 Favoritas<br>Shown at Voucher | 27343943 🚺 Web Silce Galie<br>My Preferences<br>Regulation Partie<br>Priority High<br>Quantity UOM<br>10000 Each<br>Add to Templastic) Delete Se   | y do ARC do<br>Requisiton Settin<br>ner Order<br>Color Sources<br>Sources<br>Sources                      | Swipe Card ()<br>9<br>9 Source<br>9 Source<br>100 00<br>100 00<br>100<br>1 | Details Comments D<br>■ ○ Eati<br>● Comments D<br>■ ○ Eati<br>■ ○ Add 1<br>■ ○ Add 1<br>■ ○ Add 1<br>■ ○ Add 1<br>■ ○ Add 1<br>■ ○ Add 1<br>■ ○ Add 1<br>■ ○ ○ Add 1<br>■ ○ ○ Eati<br>■ ○ ○ Eati<br>■ ○ ○ ○ Eati<br>■ ○ ○ ○ Eati<br>■ ○ ○ ○ ○ ○ ○ ○ ○ ○ ○ ○ ○ ○ ○ ○ ○ ○ ○ ○                                                                                                    | nien<br>1             | Once all cha<br>any <b>comme</b><br>Investigator <sup>1</sup><br>Click each li<br><b>Budget</b> icon<br>requisition i<br><b>Checking S</b><br>icon with the | tstring information has been entered<br><b>tstring information has been entered</b><br><b>ts/attachments</b> and <u>you must list ts</u><br>aname in the <u>approval justifications</u><br>ne item box as shown above then clice<br>. You will be asked if you want<br>n open status, click <b>OK</b> . The phr<br><b>atus</b> will appear to the right of the b<br>word " <b>Valid</b> " if it has passed the che | above, ente<br>the Principa<br>box shown<br>the Check<br>to save the<br>rase Budge                            |
| Most Visited Coefficient<br>Main Manu*<br>Main Manu*<br>Main                                                                                                    | Started Suggest<br>Procurement > Property<br>mit<br>ne req for approval.<br>COLUM<br>(2000<br>(2000<br>(200 | Columbia University<br>Columbia University<br>Sachell,Jillian D<br>Suppler<br>PERVICE.LAER LIPE<br>ANALYTICAL<br>PROVIDE.LAER LIPE<br>ANALYTICAL<br>PAGE 0 Favoritas<br>Shown at Voucher | 27343943 🚺 Web Silce Galie<br>My Preferences<br>Regulation Partie<br>Priority High<br>Quantity UOM<br>10000 Each<br>Add to Templastic) Delete Se   | y do ARC do<br>Requisiton Settin<br>ner Order<br>Color Sources<br>Sources<br>Sources                      | Swipe Card ()<br>9<br>9 Source<br>9 Source<br>100 00<br>100 00<br>100<br>1 | Details Comments D<br>■ ○ Eati<br>● Comments D<br>■ ○ Eati<br>■ ○ Add 1<br>■ ○ Add 1<br>■ ○ Add 1<br>■ ○ Add 1<br>■ ○ Add 1<br>■ ○ Add 1<br>■ ○ Add 1<br>■ ○ ○ Add 1<br>■ ○ ○ Eati<br>■ ○ ○ Eati<br>■ ○ ○ ○ Eati<br>■ ○ ○ ○ Eati<br>■ ○ ○ ○ ○ ○ ○ ○ ○ ○ ○ ○ ○ ○ ○ ○ ○ ○ ○ ○                                                                                                    | nien<br>1             | Once all cha<br>any <b>comme</b><br>Investigator <sup>1</sup><br>Click each li<br><b>Budget</b> icon<br>requisition i<br><b>Checking S</b><br>icon with the | tstring information has been entered<br><b>tstring information has been entered</b><br><b>ts/attachments</b> and <u>you must list ts</u><br>aname in the <u>approval justifications</u><br>ne item box as shown above then clice<br>. You will be asked if you want<br>n open status, click <b>OK</b> . The phr<br><b>atus</b> will appear to the right of the b<br>word " <b>Valid</b> " if it has passed the che | above, ente<br>the Principa<br>box shown<br>the Check<br>to save the<br>rase Budge                            |
| Most Visited & Getting<br>ontex ** Main Manu * *<br>*********************************                                                                                                    | Started Suggest<br>Procurement > Property<br>mit<br>ne req for approval.<br>COLUM<br>(2000<br>(2000<br>(200 | Columbia University<br>Columbia University<br>Sachell,Jillian D<br>Suppler<br>PERVICE.LAER LIPE<br>ANALYTICAL<br>PROVIDE.LAER LIPE<br>ANALYTICAL<br>PAGE 0 Favoritas<br>Shown at Voucher | 27343943 🚺 Web Silce Galie<br>My Preferences<br>Regulation Partie<br>Priority High<br>Quantity UOM<br>10000 Each<br>Add to Templastic) Delete Se   | y do ARC do<br>Requisiton Settin<br>ner Order<br>Color Sources<br>Sources<br>Sources                      | Swipe Card ()<br>9<br>9 Source<br>9 Source<br>100 00<br>100 00<br>100<br>1 | Details Comments D<br>■ ○ Eati<br>● Comments D<br>■ ○ Eati<br>■ ○ Add 1<br>■ ○ Add 1<br>■ ○ Add 1<br>■ ○ Add 1<br>■ ○ Add 1<br>■ ○ Add 1<br>■ ○ Add 1<br>■ ○ ○ Add 1<br>■ ○ ○ Eati<br>■ ○ ○ Eati<br>■ ○ ○ ○ Eati<br>■ ○ ○ ○ Eati<br>■ ○ ○ ○ ○ ○ ○ ○ ○ ○ ○ ○ ○ ○ ○ ○ ○ ○ ○ ○                                                                                                    | nien<br>1             | Once all cha<br>any <b>comme</b><br>Investigator <sup>1</sup><br>Click each li<br><b>Budget</b> icon<br>requisition i<br><b>Checking S</b><br>icon with the | tstring information has been entered<br><b>tstring information has been entered</b><br><b>ts/attachments</b> and <u>you must list ts</u><br>aname in the <u>approval justifications</u><br>ne item box as shown above then clice<br>. You will be asked if you want<br>n open status, click <b>OK</b> . The phr<br><b>atus</b> will appear to the right of the b<br>word " <b>Valid</b> " if it has passed the che | above, ente<br>the Principa<br>box shown<br>the Check<br>to save the<br>rase Budge                            |

#### 4. Confirmation

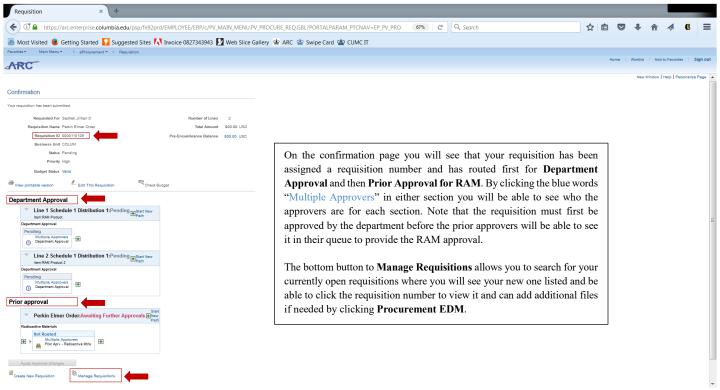